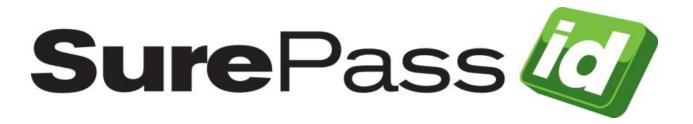

# SurePassID Authentication Server Install Guide for Windows Servers

SurePassID Authentication Service 2024

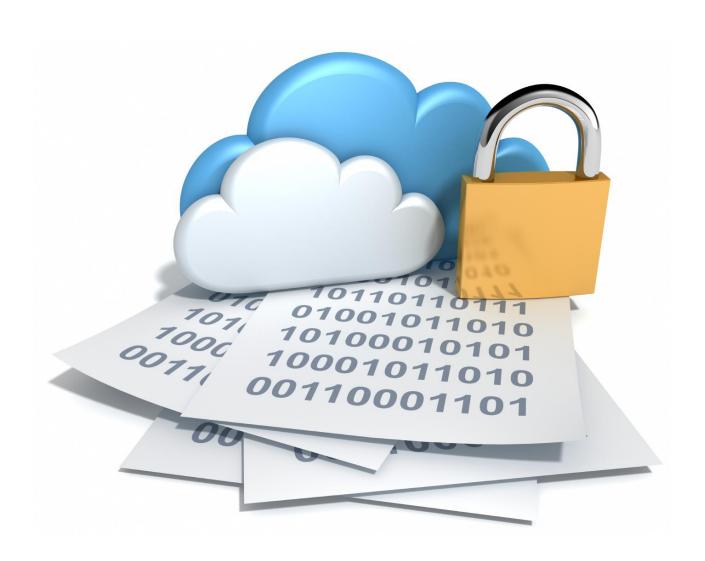

© 2013-2024 SurePassID, Corp. All rights reserved. Protected by patents pending. SurePassID, the SurePassID logo and design, and Secure SSO are registered trademarks or trademarks of SurePassID, Corp. in the United States and/or other jurisdictions.

All other marks and names mentioned herein may be trademarks of their respective companies.

#### SurePassID, Corp.

360 Central Avenue First Central Tower Suite 800 St. Petersburg, FL 33701 USA +1 (888) 200-8144 www.surepassid.com

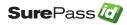

# **Table of Contents**

| Table of Figures                                  | 3  |
|---------------------------------------------------|----|
| About this Guide                                  | 5  |
| What is the SurePassID Authentication Server?     | 6  |
| Prerequisites                                     | 6  |
| Deployment Environments                           | 7  |
| General Security Considerations                   |    |
| Database                                          | 7  |
| SMTP                                              |    |
| SMS                                               |    |
| .NET Framework                                    |    |
| The .NET Core Hosting Bundle                      |    |
| Transport Level Security (TLS)                    |    |
| Internet Information Serve                        |    |
| Internal DNS Considerations                       | 16 |
| Software Installation                             | 17 |
| Post Installation Steps                           | 30 |
| IIS Setting Site Bindings                         |    |
| Changing Authentication Server URL                |    |
| Copying License File                              | 32 |
| Customizing the System                            | 33 |
| Web.config                                        |    |
| Default Language                                  | 36 |
| SurePassID Portal Session Timeout                 |    |
| Start the System                                  | 40 |
| High Availability Considerations and Capabilities | 41 |
| Load Balancing                                    |    |
| Data Management High Availability                 |    |
| Single/Multiple Datacenter Architecture           | 42 |
| SurePassID Product Family                         | 44 |

# Table of Figures

| Connect to SQL Server                     | 9  |
|-------------------------------------------|----|
| SQL Server Properties                     | 10 |
| Select Services App                       | 12 |
| Restart SQL Server                        | 13 |
| Edit Hosts file                           | 16 |
| Start Configuration Wizard                | 18 |
| Step 1 - Test Windows Authentication      | 19 |
| Step 1 - Test SQL Server Authentication   | 20 |
| Step 1 – Test Connection                  | 21 |
| Step 1 – Failure: Database Not Available  | 22 |
| Step 1 – Success: Database Is Available   | 23 |
| Step 2 – Create Installation              | 24 |
| Step 3 – Define SurePassID Admin Account  | 26 |
| Step 4 – Start Account Database Set-up    | 27 |
| Step 4 – Start Account Database Completed | 28 |
| Step 5 – Copy Log Button                  | 29 |
| Add License File                          | 33 |
| Authentication Server Login Screen        |    |
| High Availability Architecture            | 43 |

## **About this Guide**

This guide explains how install and configure the SurePassID Authentication Server in a Windows Server environment. The purpose of this guide is to provide a reference for system administrators.

This guide provides information on the following topics:

- What is SurePassID Authentication Service?
  - A brief introduction to the SurePassID Authentication Server for Windows
- Installing and Configuring SurePassID Authentication Server
  - Detailed explanations for installing the SurePassID Authentication Server in a Windows Server environment.

#### Other SurePassID Guides

The Server Install Guide for Windows Servers has many companion guides that provide additional detail on specific topics for SurePassID Authentication Service:

- **System Administration Guide**
- RADIUS Guide
- Desktop Authenticator Guide
- Google Authenticator Guide
- SurePassID Mobile Authenticator Guide
- Mobile API Connector
- Windows Credential Provider Guide
- Self-Service Portal
- **ADFS Installation Guide**

## What is the SurePassID Authentication Server?

The SurePassID Authentication Server for Windows Servers is a complete, fully functional SurePassID multi-factor authentication server that operates on 32-bit or 64-bit Windows servers. The system is distributed as a Windows set-up (msi) install that you run on an existing or new Windows server. The server can be a physical server or a virtualized system running on-premises or on cloud platforms such as Windows Azure or Amazon AWS (Amazon Web Services).

The system supports traditional OATH event-based and time-based One-Time Password (OTP) password authentication, authentication push technologies for mobile devices, and new technologies such as wearables, biometrics, and FIDO (Fast Identity Online) authentication methods.

The system is by design a multi-tenant system. However, the provided default license file is for a single tenant-only system to reduce the amount of configuration required for small or single company installation. If you are a large company or a service provider, you might want to consider using the multi-tenant version for the following reasons:

- You might want to partition users by logical group or organizational unit and allow those groups to manage their users while you maintain complete oversight for managing corporate governance, compliance, and group authentication policies based on risk.
- Service providers can partition their customer base, maintain oversite, eliminate disparate authentication systems, consolidate support activities, and create recurring revenue streams.

# **Prerequisites**

SurePassID Authentication Server can be installed on the following on-prem Windows versions:

- Windows 2016 All versions
- Windows 2019 All versions
- Windows 2022 All versions
- Windows 10, 11

SurePassID Authentication Server can be installed on the following cloud platforms:

- Microsoft Azure Commercial, GCC and GCC High
- Amazon Commercial and GovCloud

The SurePassID Authentication Server can be manually installed on the following Azure Virtual Machines or downloaded from the Microsoft Store. When installed on an Azure VM, the system offers advanced cloud capabilities, including:

- Security Enhancements
  - Managed Identities Azure SQL databases can be secured with out passwords.

Managed identities for Azure resources - Managed identities for Azure resources | Microsoft Learn

- Azure Key Vault Secure secrets and private certificates (TLS and others) What is Azure Key Vault? | Microsoft Learn
- Performance Dynamic workload scanning adjusts compute and network resources during peak and non-peak times.
- Reduces Cost Pay only for the compute and network resources that you use.

## **Deployment Environments**

In addition to being installed on your on-premises system, the Authentication Server can also be installed on public and private clouds like AWS GovCloud or Azure, Azure GCC and Azure GCC High. The Authentication Server can also be installed as an Azure App Service.

## **General Security Considerations**

Although the SurePassID Authentication Server can be installed inside the behind the corporate firewall, outside the firewall or in the DMZ, the system should never be installed in the DMZ or outside your internal corporate firewall. In most situations the only external network access that might be required of the Authentication Server is from mobile phones (SurePassID Authenticator initial provisioning soft tokens or for push authentication from public networks).

To support mobile phones, an application gateway (and optional Web Application Firewall) and/or reverse proxy should always be the external endpoint for mobile phone requests. Those products can use HTTP tunnelling and other methods to eventually get the request/response from the Universal Server. We strongly suggest you consult your network and security engineers to use best practice methods for setting this up.

Although SurePassID Authentication Server is a software product it can be installed and operated in the DMZ or outside the corporate firewall. It is very strongly recommended that it is installed behind your corporate firewall for security reasons. Your network engineer can help with this.

#### **Database**

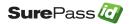

SurePassID Authentication Server needs a SQL Server database. Any version from SQL Server 2014 onward is compatible, including Express, Standard, and Enterprise Editions. Supported versions are **SQL Server 2016, 2017, 2019, and 2022**.

SurePassID also supports Azure SQL databases. Given its capabilities, it is a suitable option for non-constrained environments.

Download SQL Server (or sign up for Azure SQL account) using the link below: <a href="https://www.microsoft.com/en-us/sql-server-downloads">https://www.microsoft.com/en-us/sql-server-downloads</a>

While you can use only Windows Authentication or Managed Service Accounts, enable both SQL Server and Windows authentication during the initial installation. After setup, you can disable SQL Server Authentication. It is recommended to use only Windows Authentication post-installation. You can find a SurePassID KB article here:

What is a Managed Service Account and does SurePassID support them?

Start SQL Server Management Studio, right click on the server, select **Properties** menu. The following form will be displayed. Verify the security setting as shown below:

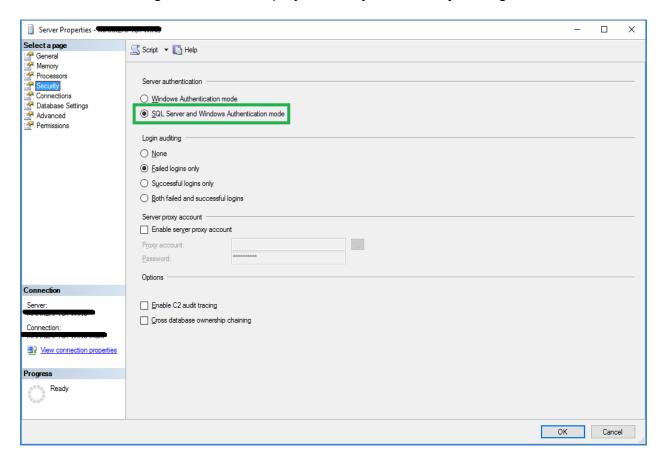

**SQL Server Authentication Settings** 

If Windows Authentication mode is selected, follow the steps below to enable SQL Server and Windows Authentication mode.

Start **SSMS** with login with Windows authentication.

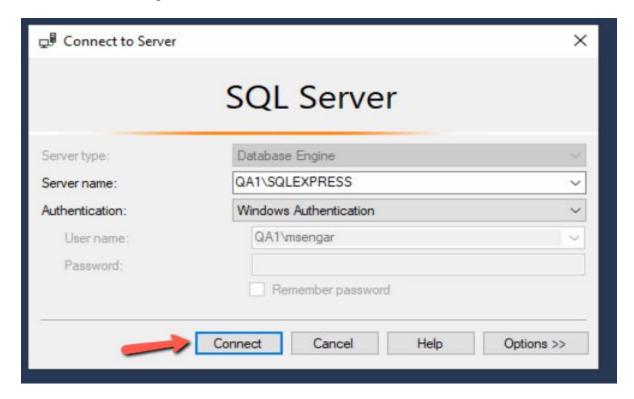

Connect to SQL Server

Right click on the SQL Server and select Properties.

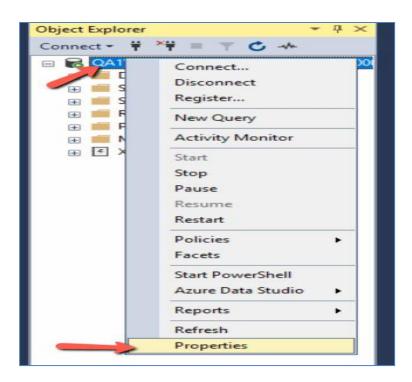

**SQL Server Properties** 

Select Security and then Select SQL Server and Windows Authentication mode

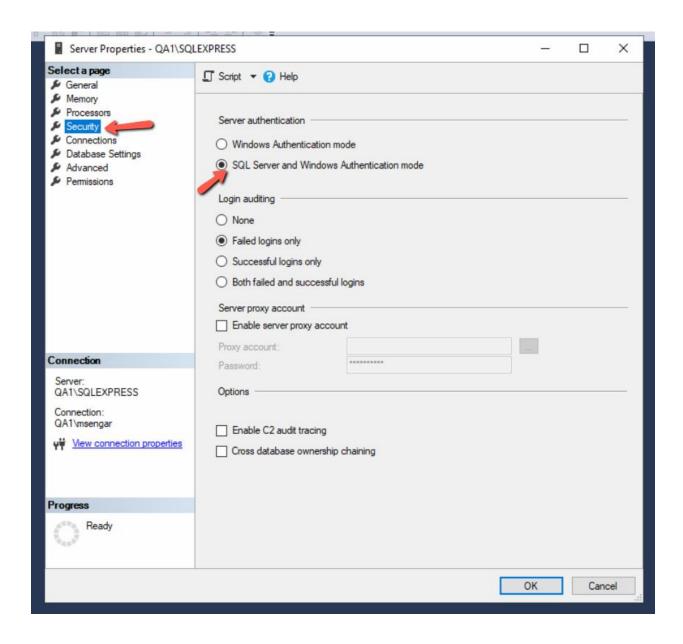

You must restart SQL Server for the changes to take effect. This can be done from Services app on your server as below:

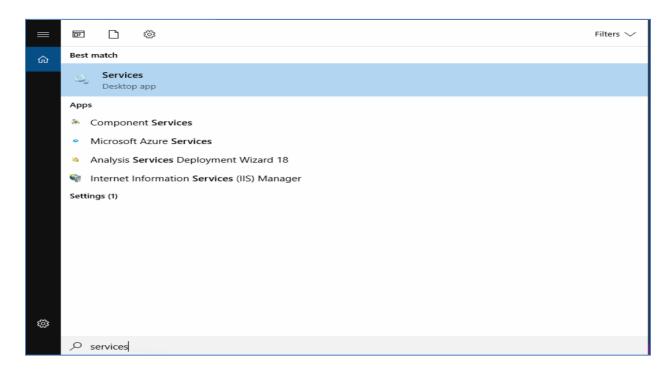

**Select Services App** 

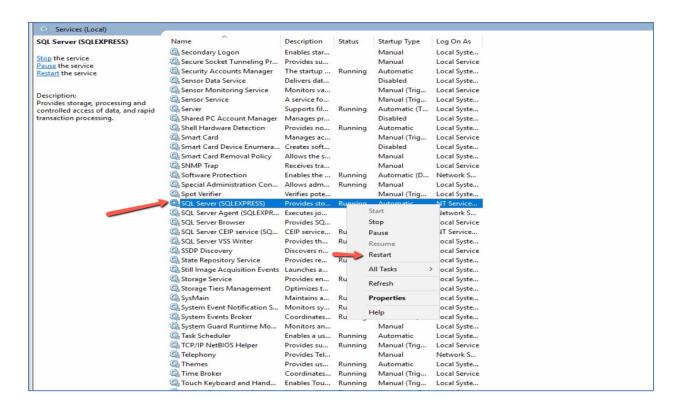

**Restart SQL Server** 

Right click on the SQL Server process and select Restart.

#### **SMTP**

The SurePassID Authentication Server supports the use of email for many things such as password recovery, password change notifications, production user rollout/set-up notifications, etc. If you use these features, you will need an SMTP account. Your system administrator can help with this.

#### SMS

The SurePassID Authentication Server supports the use of SMS for many things such as password recovery, password change notifications, SMS push notifications, IVR push notifications, production user rollout/set-up notifications, etc. The system supports Twilio as an SMS provider. You can register for a free Twilio account here.

#### The .NET Framework

The SurePassID Authentication Server uses Microsoft .NET Framework 4.8 and must be installed on your server. More info and downloads can be found <a href="here">here</a>.

## The .NET Core

The SurePassID Authentication Server uses Microsoft .NET Core 8 run time and hosting bundle and both must be installed on your server. More info and downloads can be found here.

To determine which .NET versions are installed on your server, please refer to this KB article for guidance.

## **Transport Level Security (TLS)**

SurePassID Authentication Server for Windows Servers doesn't come with trusted SSL certificates by default. It is advisable to configure TLS bindings using trusted certificates provided by your system admins.

Obtaining trusted certificates can take some time. For your convenience, the installer generates self-signed certificates for SurePassID endpoints to facilitate immediate setup. These certificates will be placed in both the Local Machine's Personal (My) certificate store and the Trusted Roots certificate store to enable TLS. It is important to ensure that SurePassID applications (e.g., Windows Login Manager, RADIUS) include these certificates in their Trusted Roots certificate store to prevent TLS malfunctions.

## This should be considered a temporary solution for setting up the system and testing until you procure your own certs signed with a trusted Certificate Authority (CA).

SurePassID Authentication Server supports TLS 1.2 and TLS 1.3. Check with your system administrator to confirm your Windows server supports one of these versions.

#### Internet Information Server

The Windows server must have the IIS feature enabled using the Windows Server Manager. If you send emails using the IIS virtual SMTP server (not recommended), you must ensure that feature is installed too.

In addition, IIS must be configured to allow aspx pages to be supported. Please see the following KB article for more info.

#### How do I enable Active Server Pages (.aspx) in IIS.

The installer will configure two or more IIS sites based on the options selected during the setup process. By default, the following sites will be installed and configured accordingly.

- mfa.<your domain> The main Authentication Server portal and system.
- api.<your domain> The Fido2 passwordless (webauthn) server.
- saml2.<your domain> The SAML2 IdP application. If you decide not to use the SAMI2 Idp, you can delete the site from IIS.

The <your domain> will be replaced with the domain name you select during the installation

Future installer versions will include SurePassID ServicePass and OpenID Connect IdP. Currently, they need to be installed separately.

#### Internal DNS Considerations

Authentication Server applications such as the RADIUS Server, Windows Login Manager, SIEM (Security Information Event Management), etc. to request services the Authentication Server you need to configure DNS on your internal network. This can be done by adding:

- One DNS (A) record for local.surepassid2023.com that points to the Authentication Server IP.
- One DNS (A) record for local.surepassidfido2023.com that points to the Authentication Server IP.
- Optionally, one DNS (A) record for local.saml2.surepassidfido2023.com that points to the SAml2 IdP.

Another option (not a great one) is to update the **hosts** file on the Authentication Server windows server specifying the IP of the Authentication Server and the host name.

To do this edit host file in C:\Windows\System32\drivers\etc\ path and open (you will need administrator privileges to save it), add the highlighted (in green) lines below changing 192.168.1.174 to your server IP, and save it.

```
# Copyright (c) 1993-2009 Microsoft Corp.
# # This is a sample HOSTS file used by Microsoft TCP/IP for Windows.
# # This file contains the mappings of IP addresses to host names. Each
# entry should be kept on an individual line. The IP address should
# be placed in the first column followed by the corresponding host name.
# The IP address and the host name should be separated by at least one
# space.
# Additionally, comments (such as these) may be inserted on individual
# lines or following the machine name denoted by a '#' symbol.
# # For example:
# 102.54.94.97 rhino.acme.com # source server
# 38.25.63.10 x.acme.com # x client host
# localhost name resolution is handled within DNS itself.
# 127.0.0.1 localhost
# illocalhost
# 192.168.1.174 pal.spass.mysurepassid.com
# 192.168.1.174 local.surepassid2023.com
# 192.168.1.174 local.surepassid2023.com
# 192.168.1.174 local.surepassid2022.saml2idp.com
```

#### **Edit Hosts file**

The downsize approach to this method is that the hosts file will need to be updated on any server that has a SurePassID application like the RADIUS Server.

## **Software Installation**

The SurePassID Authentication Server for Windows Servers is distributed as a setup file (exe or msi). When you run the setup.exe, the system will be installed in an IIS virtual directory. As part of the system install, the SurePassID Configuration Wizard will start to perform the following functions:

#### NOTE: You will need an SQL Server admin account for steps 1 and 2.

- Creates the SurePassID SQL Server database.
- 2. Creates the SurePassID database schema.
- 3. Creates all the strong AES256 encryption keys to keep sensitive data in the database secret.
- 4. Create IIS sites, self-signed certs, and bind certs to the site.
- 5. Create the default system settings.
- 6. Create the SurePassID Administrator account so you can log into the system after configuration is complete.
- 7. Set the user directory to either SurePassID or Active Directory
- 8. Optionally, import Active Directory users into SurePassID.

To start the installation download, unzip and run the installation file that you have. After To run the SurePassID Configuration Wizard, run the SurePassID Setup icon short cut from the desktop. Once you start the Configuration Wizard you will see the following window:

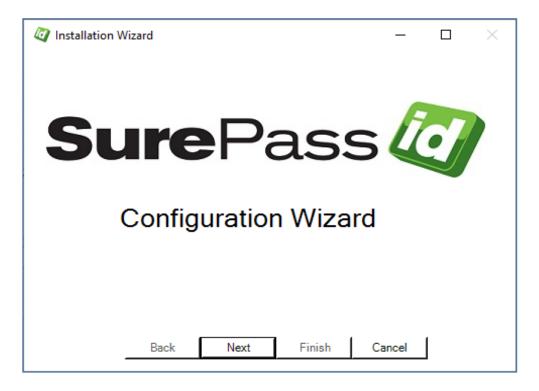

**Start Configuration Wizard** 

Click the *Next* button to test connectivity to the database.

You can use Windows Authentication or SQL server authentication for testing connectivity and the install. However, by default SQL Server Authentication must be enabled to start the SurePassID Administration portal.

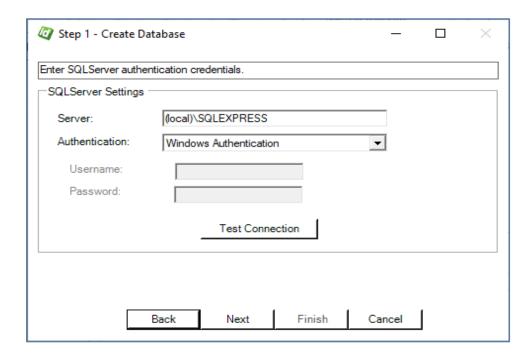

**Step 1 - Test Windows Authentication** 

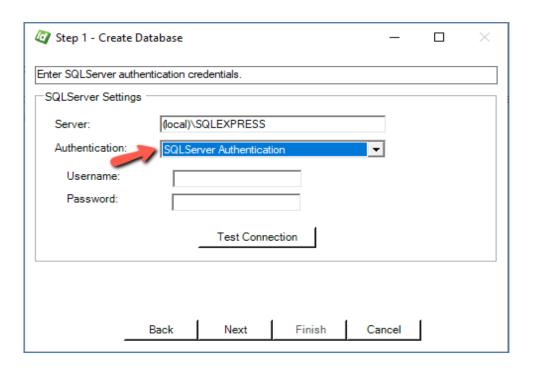

**Step 1 - Test SQL Server Authentication** 

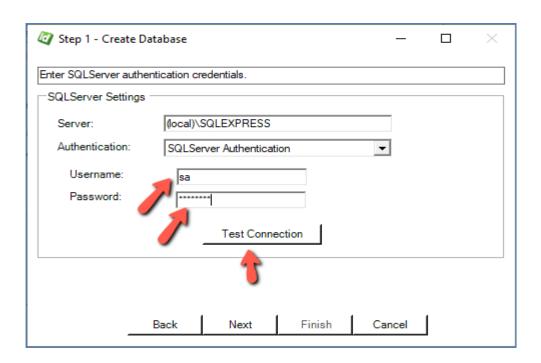

**Step 1 – Test Connection** 

If you have the connection details for your SQL Server database, you can enter them now. If you are not sure you can accept all of the defaults and click the Test Connection button.

If the connection is not available, you will see the following window and you need to talk to your system administrator and cancel the wizard by pressing the Cancel button.

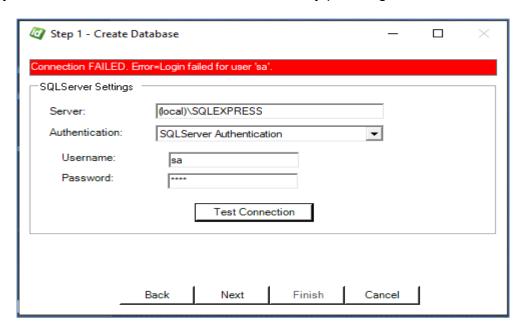

Step 1 - Failure: Database Not Available

If the connection is available, you will see the following window.

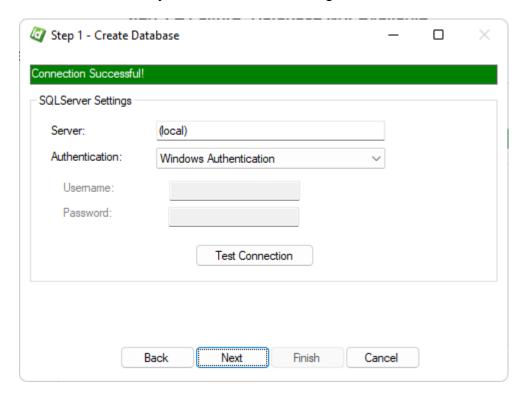

Step 1 - Success: Database Is Available

Press the *Next* button. You will see the following window.

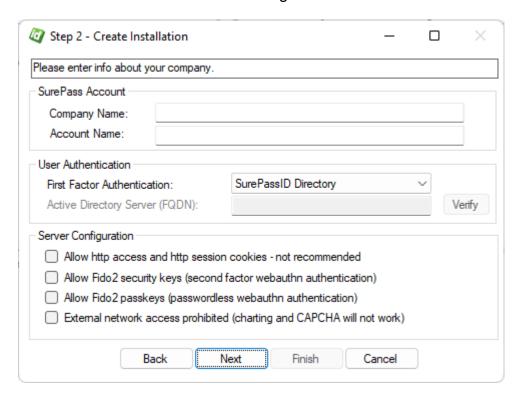

Step 2 - Create Installation

The **Create Installation** window has the following fields:

- **Company Name** Your Company name. This will be displayed to users when they log into SurePassID. You can change this later.
- Domain Name The SurePassID domain name associated with this SurePassID account. This is not related to anything outside of SurePassID can be anything you think is appropriate. You can change this later, but you will need it for initial login to the system.
- First Factor Authentication SurePassID authenticates users via username and password as the first factor of authentication. SurePassID can authenticate users in its own directory or in Active Directory. You need to select the choice that makes the most sense for your deployment. You must select from the following two options:
  - SurePassID
  - Active Directory
- Active Directory FQDN If you select Active Directory as your first Factor **Authentication**, then you will need to enter the Active Directory Domain Controller fully qualified domain name or IP address.
- Verify Button Click this button to verify connectivity to Active Directory.
- Allow http access and http session cookies not recommended\* Only use this if instructed by technical support. Checking this option opens your system to compromise.
- Allow Fido2 security keys (second factor webauthn authentication) \* Check this is you want to allow your Fido2 (or other webauthn compliant tokens) to be permitted for second factor authentication.
- Allow Fido2 passkeys (passwordless webauthn authentication)\* Check this is you want to allow your Fido2 (or other webauthn compliant tokens) to be permitted for passwordless authentication.
- External network access prohibited (charting and CAPCHA will not work) \* -Check this if you are using the system in an environment where no Internet access is available such as

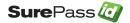

<sup>\*</sup>These options can be changed after installation if required.

Press the Next button. You will see the following window.

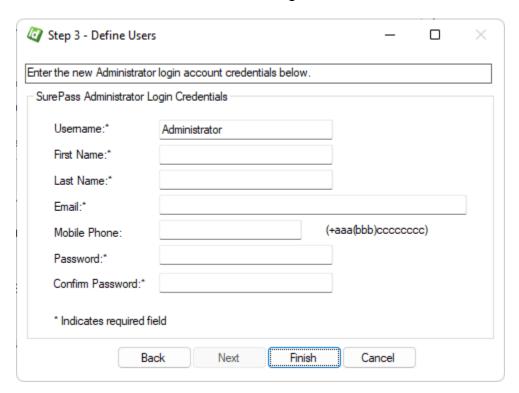

Step 3 - Define SurePassID Admin Account

This window allows you to set the user information for the SurePassID Administrator account. You will need to save the Username and Password to login to SurePassID later.

Press the Finish button to start the configuration process. You will see the following window.

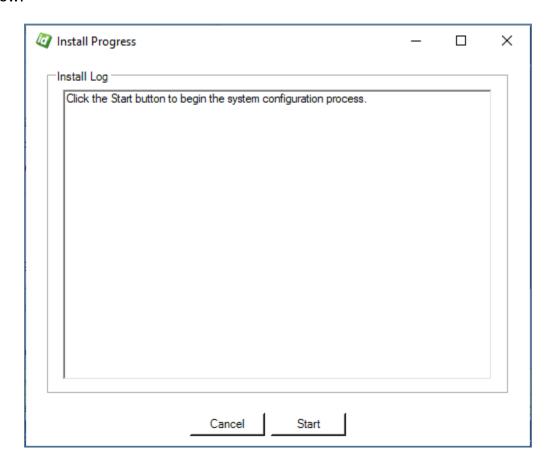

**Step 4 – Start Account Database Set-up** 

#### Press the Start button.

When the configuration process is done, you will be presented with an installation log and results shown below.

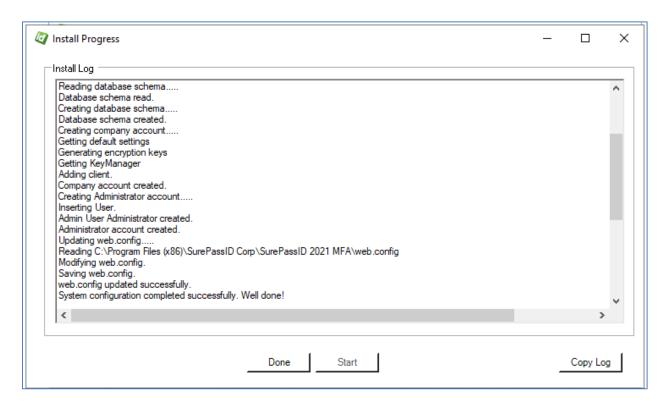

Step 4 - Start Account Database Completed

You can the installation log using the **Copy Log** button. The **Copy Log** button allows the install log to be copied as text to the clipboard to troubleshoot any errors more effectively as well as save login info for future reference.

The log contains the initial system URL and username you have selected for the Administration account.

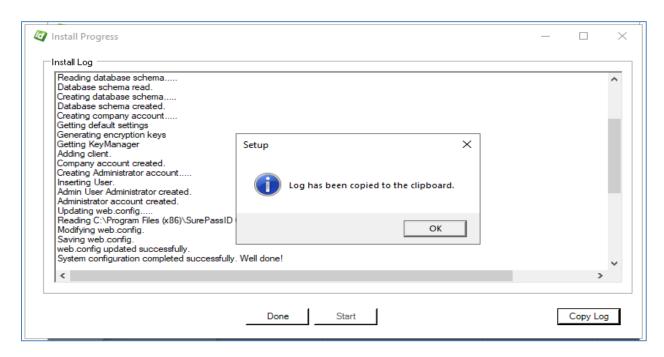

Step 5 - Copy Log Button

# **Post Installation Steps**

It is HIGHLY recommended that you proceed with the following steps after installation:

- Review the SurePassID Administrators Guide to get a feel for the system and review the tenant-specific customizations that are available.
- Copy the license file (site.lic) into the \bin folder of the SurePassID installation replacing the existing file.
- The Authentication Server portal ships with MFA turned off for the Administration portal. You need to turn MFA on after you set up the administrators with MFA device, set up push notifications, or enable Fido devices. To turn on MFA, set:

<configuration><appsettings> System.lgnoreLogin2FactorAuth = false

in the web.config file. More on this below.

- Set up TLS for the SurePassID portal.
- Customize the web.config file.
- Customize the tenant instance you will be using.
- Protect the web.config file in the root folder of the SurePassID configuration by encrypting it using Aspnet regiis utility. Detail procedures on how to do this can be found here:

https://msdn.microsoft.com/en-us/library/zhhddkxy(v=vs.140).aspx

## **IIS Setting Site Bindings**

Since both DNS records will point to the same IP, IIS will need to know what IIS site to access when receiving requests for each unique URL. This is done in the site bindings for each IIS site using the host header (requesting URL) and the certificate that matches (make sure you check **Require Server Name Indication**). For instance, the binding for local.surepassid2023.com with the self-signed certs would be:

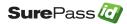

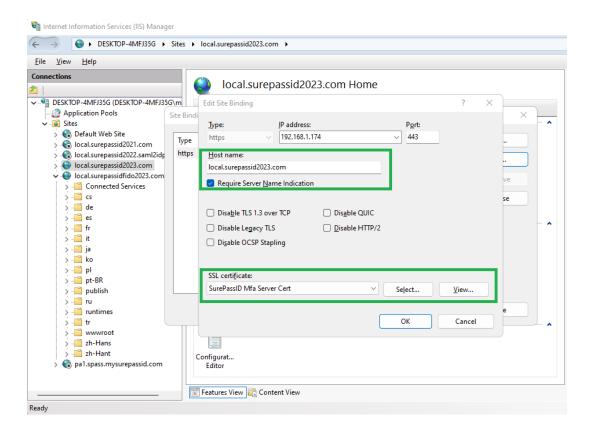

For instance, the binding for local.surepassidfido2023.com with the self-signed certs would be:

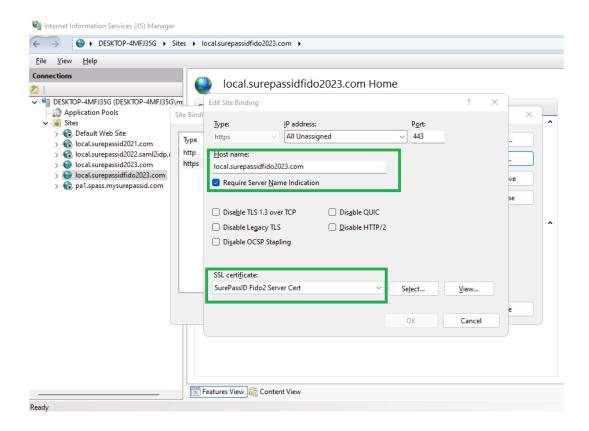

## **Changing Authentication Server URL**

You can change this site names and the URLS that are used to meet your company standards. To do that you will need to:

- · Create/procure new certificates with the new URL
- Configure DNS (A) record to have the new URL point to the Authentication Server IP
- Set the IIS binding to set the new certificates to the URL as shown in previous section

## **Copying License File**

Use Windows **Explorer** to navigate to the following path:

C:\Program Files (x86)\SurePassID Corp\SurePassID 2023 MFA\MfaServer\bin

and replace the site.lic (as shown below) file with the license file you have been provided by your SurePassID customer service representative.

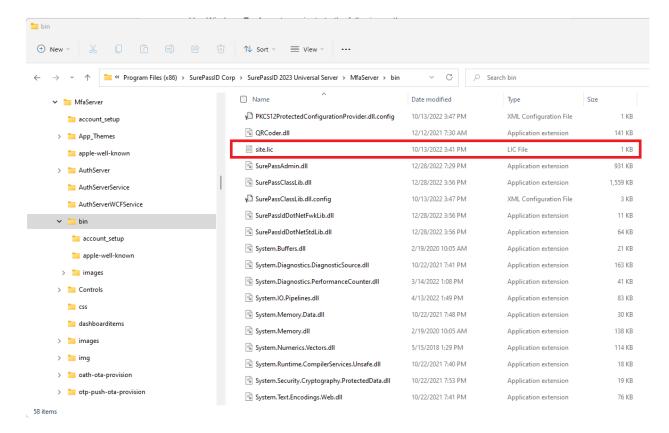

**Add License File** 

# **Customizing the System**

When installation is completed, you will have a fully functioning authentication system. However, there are certain customizations that you will need to tailor the system to your company's requirements.

There are two types of customizations: global and local. Global customizations are changes that will be seen by every tenant in the system. Local customizations only affect a single tenant. Global customizations are made in the web.config file located in the root folder of the SurePassID installation. Local customizations are made by each tenant using the SurePassID Admin portal.

When SurePassID is installed, the portal has multi-factor turned off. This is so that you can log in to the system and configure multi-factor methods for your users and yourself. Before going live, you should turn on the multi-factor support. Multi-factor support can be turned on using the System.lgnoreLogin2FactorAuth setting in the web.config file as described in the next section.

## Web.config

The web.config file is an XML file and is part of the .Net Framework. The file contains global customization settings. Some of the settings are SurePassID specific (<configuration><appsettings>) and you should change them to suite your needs. Other settings affect the way that asp .Net operates and you should not change these settings unless you have experience in this area. Some settings you can change and others you should not. If you make a change to web.config that violates the rules of xml syntax, the system will not run, and you will receive an error. The table below describes the most notable SurePassID specific settings:

#### <configuration><appsettings> keys

| Key                             | Description                                |  |
|---------------------------------|--------------------------------------------|--|
| Authorization.ServerURL         | The URL of the Authentication Server       |  |
| System.lgnoreLogin2FactorAuth   | Security for the Admin portal:             |  |
|                                 | true = Only single factor required         |  |
|                                 | false = 2FA required                       |  |
| Support.ContactFromEmailName    | The email name in all emails sent to/from  |  |
|                                 | support. E.g. Support                      |  |
| Support.ContactFromEmailAddress | The email name in all emails sent to/from  |  |
|                                 | support. E.g. support@company.com          |  |
| Support.ContactPhone            | The phone number that users can call for   |  |
|                                 | support.                                   |  |
| Support.HelpWebSiteName         | The website name for help/forums. E.g.     |  |
|                                 | Help Desk                                  |  |
| Support.HelpWebSiteURL          | The website URL link for help/forums.      |  |
|                                 | E.g. https://support.company.com           |  |
| Support.HelpProductName         | The name of the product. Used for white    |  |
|                                 | labeling the SurePassID platform. E.g.     |  |
|                                 | Johns Authentication Server                |  |
| Support.HelpCompanyName         | The name of the company. Used for white    |  |
|                                 | labeling the SurePassID platform. E.g.     |  |
|                                 | Johns Universal Server                     |  |
| System.DefaultFromEmailAddress  | The email name in all emails sent to/from  |  |
|                                 | support. E.g. Support                      |  |
| System.DefaultFromEmailName     | The email name in all emails sent to/from  |  |
|                                 | support. E.g. support@company.com          |  |
| Server.Appld                    | The Fido U2F appid for this server. Can    |  |
|                                 | be a Fido facet.                           |  |
| ActivateDeviceURL               | Device Activation URL. Usually the URL     |  |
|                                 | of the Authentication Server/Activate.aspx |  |

| Occada na Alaticada ODM a laita LIDI       | The Occupant of the continue of the continue o |
|--------------------------------------------|----------------------------------------------------------------------------------------------------|
| System.ActivateSPMobileURL                 | The SurePassID one tap authentication                                                                                                    |
|                                            | URL. Usually the URL of the                                                                                                    |
|                                            | Authentication Server/ oath-ota-provision                                                                                                    |
| System.ExceedTokenUsesWarningOnly          | When an OTP is authenticated by the                                                                                                    |
|                                            | server for an event based token that                                                                                                    |
|                                            | exceeds the maximum number of uses                                                                                                    |
|                                            | the OTP validation of the token fails and                                                                                                    |
|                                            | the condition is logged in the audit log.                                                                                                    |
|                                            | Setting this value to "true" will allow the                                                                                                    |
|                                            | authentication to continue and the                                                                                                    |
|                                            | condition will be logged as only as a                                                                                                    |
|                                            | warning.                                                                                                    |
| Server.DefaultTokenExpirationIncrementDays | The default numbers of days before a token                                                                                                    |
|                                            | expires. Expiration is a logical condition that                                                                                                    |
|                                            | renders the token no longer usable after the                                                                                                    |
|                                            | number of days expire. This is meant for                                                                                                    |
|                                            | transient workers (consultants) that will work                                                                                                    |
|                                            | for some period of time and then no longer                                                                                                    |
|                                            | need access.                                                                                                    |
| Server.DefaultTotpTokenDriftUnits          | The default number of drift time units that are                                                                                                    |
|                                            | allowed for hard TOTP (time based) tokens.                                                                                                    |
| System.AllowHttp                           | By default the server allows portal or API                                                                                                    |
|                                            | access using http for testing and initial setup.                                                                                                    |
|                                            | It is advisable to setup TLS (IIS certificate) for                                                                                                    |
|                                            | the server and setting this value to false.                                                                                                    |
|                                            | true = allow http                                                                                                    |
| Overtains Allered (over Disc Decent        | false = require TLS (https)                                                                                                    |
| System.AllowVpnPinReset                    | VPN Pin resets allows an administrator to                                                                                                    |
|                                            | reset a users account and when they log in they can authenticate with their mfa only and                                                                                                    |
|                                            | set their Pin. The length of the Pin is dictated                                                                                                    |
|                                            | by                                                                                                    |
|                                            | System.AllowVpnPinResetPinLength                                                                                                    |
|                                            | <b>true</b> = allow Vpn Pin reset                                                                                                    |
|                                            | false = do not allow Vpn Pin reset                                                                                                    |
| System.AllowVpnPinResetPinLength           | Length of Pin for Vpn reset.                                                                                                    |
| System.DefaultSMSProvider                  | The default SMS/IVR call provider. Only Twilio                                                                                                    |
| Oystem. Delautolition Totiuel              | is valid at this time.                                                                                                    |
| System.DefaultSMSAccountId                 | Your Twilio Account id. You can get this from                                                                                                    |
| System. Boldanomor toodantid               | the Twilio account portal.                                                                                                    |
| System.DefaultSMSAccountToken              | Your Twilio Account token. You can get this                                                                                                    |
| ,                                          | from the Twilio account portal.                                                                                                    |
| System.DefaultSMSAccountExtra              | Your Twilio account phone number that all                                                                                                    |
|                                            | requests will come from. You can get this from                                                                                                    |
|                                            | the Twilio account portal.                                                                                                    |
| System.AllowPortalSingleFactorLogin        | Allows single factor login to the admin portal.                                                                                                    |
|                                            | true=allow single factor (username +                                                                                                    |
|                                            | password) to access the system.                                                                                                    |
|                                            | false= require multi-factor authentication to                                                                                                    |
|                                            | access the system. Strongly recommended.                                                                                                    |
|                                            |                                                                                                    |
| Server.ExternalNetworksProhibited          | Allows or prevents the server from reaching                                                                                                    |
|                                            | out to the internet for certain functions like                                                                                                    |
|                                            | charting, CAPCHA, etc.                                                                                                    |

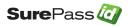

| true=do not allow external access to the Internet. false=allow access to the Internet. For air gapped systems set to true. |
|----------------------------------------------------------------------------------------------------|
|----------------------------------------------------------------------------------------------------|

### <configuration><system.net><mailSettings><smtp><network>

The system wide default SMTP server for all outbound emails. For multi-tenant environments, such as a Managed Services Provider or multi-divisional enterprise, each Tenant (admins only) can override these parameters using the SurePassID Admin portal.

Details are available at the following URL:

https://msdn.microsoft.com/en-us/library/w355a94k(v=vs.110).aspx

## **Default Language**

The system ships with a compiled default language file that is based on US English culture (en-US). The system is Unicode based so it can support every language including double byte and right to left character sets.

The system will automatically change language to the culture of the user (which is usually set by the underlying operating system) if the appropriate culture (language file) exists for their culture. This has two important uses:

- 1. Provide a language centric experience to your users across cultural boundaries.
- 2. Change any constant field/message in the system.

If you would like to add an additional language or change the constants/messages in the existing system, please contact us. We will provide the tools to add your language. This typically takes less than one day.

## **SurePassID Portal Session Timeout**

The SurePassID portal ships with a default session timeout of 20 mins. The session timeout determines how long the user interface will be idle before the administrator must re-login. To increase or decrease session time follow the following instructions:

Start Internet Information Services (IIS) on the web server that SurePassID is installed on and right click **Application Pools** in the tree.

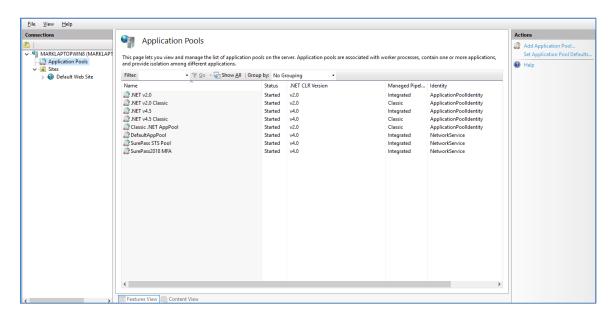

Right click on SurePass2021MFA and select Advanced Settings.

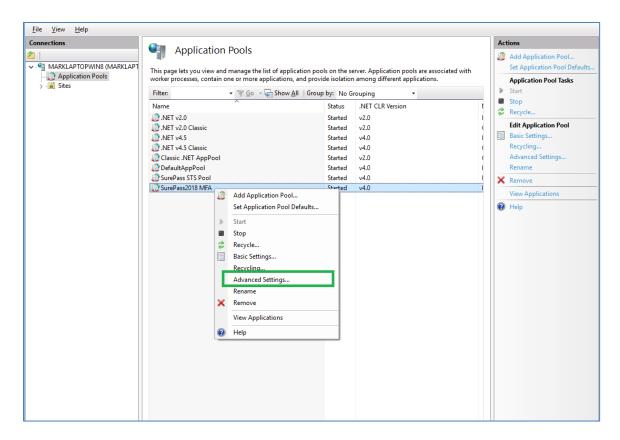

Right click on SurePass2021MFA and select Advanced Settings.

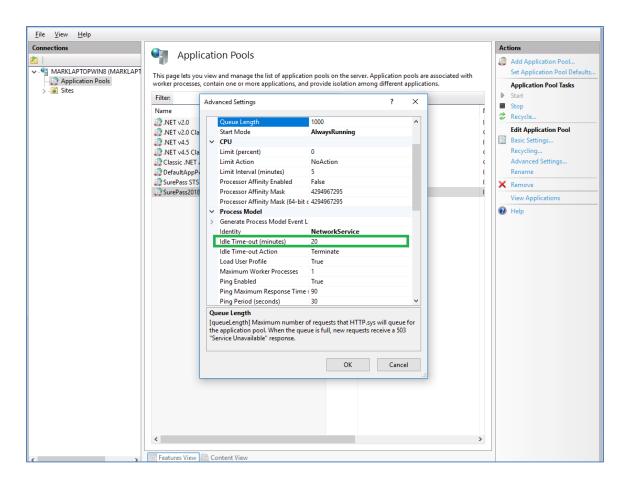

Locate the **Idle Time-out (minutes)** option and change the default time-out value from 20 to the desired number of idle minutes can pass before the user must login again and click OK.

# **Start the System**

To login to SurePassID Authentication Service, you can enter the following into a browser on the local machine http://local.SurePassID2023.com and you will see the following window:

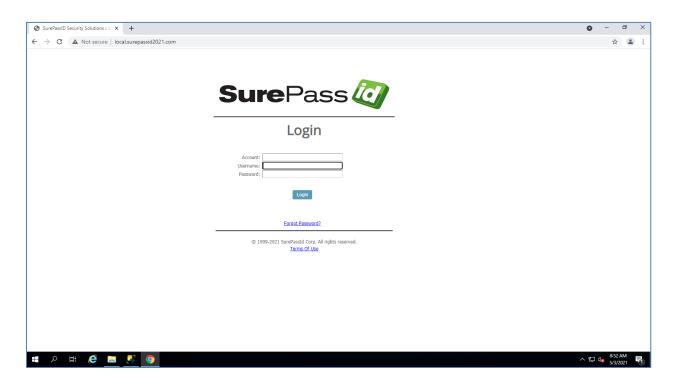

**Authentication Server Login Screen** 

Enter the **Domain**, **Username** and **Password** that you set as part of the **Configuration** Wizard setup and press the *Login* button to start using the system.

# **High Availability Considerations and Capabilities**

The Authentication Server was designed from the very beginning as a highly available and highly scalable product. In fact, the Authentication Server was the first Authentication Server to be deployed on Windows Azure in 2014.

To that end the Authentication Server supports the following scalability and high availability capabilities.

## **Load Balancing**

Load balancers make it possible to scale applications and create high availability services quickly and easily. Load balancer distributes new inbound transactions that arrive at the load balancer's endpoint and distributes the transaction application instances, according to specified rules and health probes.

Load balancing only works with applications that are designed for it. The Authentication Server was designed to be load balanced and offers these features and characteristics:

- Each authentication request to the Authentication Server is atomic; there is no session state. This allows an unlimited number of Authentication Server instances to run behind one or many load balancers and provides the load balancer with the best options for request distribution.
- One or more load balancers can be set up in a single data center servicing multiple Authentication Server instances.
- Load balancers can also be geographically located to the user's request location for performance.
- An SurePassID Authentication Server can support any number of load balancing algorithms such as round robin, least active (connections), and geographic to name just a few.
- Virtualization allows Universal Servers to be dynamically created and torn down based on system load using products such as VMWare or Hyper-V.
- SurePassID works with load balancers such as F5 BIGIP. Azure Traffic Manager and AWS load balancer.
- Each Authentication Server provides health check endpoints that can be gueried by the load balancer for the current health state of the instance. This allows the load balancer to make intelligent choices for request routing maximizing your resources and providing 99.999 up time and sub-second response time.

## **Data Management High Availability**

The Authentication Server supports all versions of Microsoft SQL Server editions:

- Enterprise
- Standard
- Web
- Express

The Authentication Server is designed to leverage all high availability capabilities available in each edition.

A comprehensive list of high availability capabilities for each SQL Server edition can be found here:

https://docs.microsoft.com/en-us/sql/sql-server/editions-and-components-of-sql-serverversion-15?view=sql-server-ver15

For small systems that require high availability we recommend SQL Server Standard. For exceptionally large enterprises we recommend SQL Server Enterprise. Both editions have dozens of high availability options but the most notable are Always On Failover Clustering and many In-memory cache options that are essential for highly available systems.

Always On Failover Clustering provides application and business continuity when a SQL Server instance experiences a hardware or software failure. Always On Failover Clustering provides an environment where there is no noticeable impact to applications and users. If applications are designed poorly, even Always On Failover Clustering might require operator intervention and an application restart negatively impacting your users. If applications are implemented properly the application will automatically reconnect without manual intervention by your IT (Information Technology) staff and no downtime to your users.

The Authentication Server is designed properly and will automatically reconnect to a new server cluster when an existing server fails. No manual intervention is required by your IT staff and there is no downtime for your users.

## Single/Multiple Datacenter Architecture

Most every IT infrastructure configuration is different, but they all have similar requirements.

Below is a single data center diagram of the overall Authentication Server architecture based on common IT requirements. It is meant to show the flexibility and a common deployment architecture for a single data center. However, there are many

Authentication Server configurations possible based on your requirements and constraints. Our technical experts can work with you to design an Authentication Server configuration that meets your needs.

In addition, this single data center model can be cloned to other data centers that are geographically separate to create a high-performance global authentication and identity management platform.

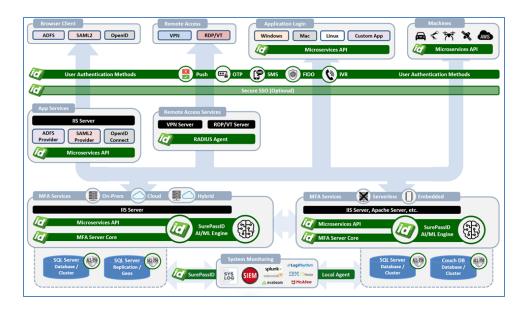

**High Availability Architecture** 

## **SurePassID Product Family**

There are over 15 products in the SurePassID authentication suite. All our serverbased products are designed for high availability and scalability. The brief list of products are:

- SurePassID Radius Server (Windows Platforms)
- SurePassID FreeRADIUS (any platform)
- SurePassID Reverse Proxy
- SurePassID OpenID Connect Server
- SurePassID Saml2 IdP
- SurePassID ADFS Adapter
- SurePassID Event Log Sync Windows Event Log, Splunk, syslog, etc.
- SurePassID User Sync Sync user information from external directories such as LDAP and Active Directory
- SurePassID Authentication Server API

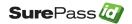